## 2-12:構造体

構造体とは、複数のデータを宣言・管理するための方法です。たとえデ ータの型が異なっていても、まとめて宣言することができます。

宣言するべき変数が多量になるとき、関連する複数の変数をまとめて、 グループ分けすることなどに利用できます。

- ・使用法
- 1. 構造体の宣言(ヘッダーの class の上に書く)

struct 構造体の名前{ メンバ(構造体内の変数のこと); メソッド(構造体内の関数のこと、メンバ関数とも); };

\*1:構造体の宣言時、{}の最後に;(セミコロン)が必要になります。

構造体の宣言ではその構成を決定します。しかしこれではまだ変数は作 成されていません。

2. 構造体変数の宣言(通常の変数と同じように書く)

struct 構造体の名前 構造体変数の名前;

\*2:ここでの struct は省略可。

(struct 構造体の名前)で変数の型(int など)と同じように考えます。 これで実際に使えるようになりました。

3. 実際の使用方法

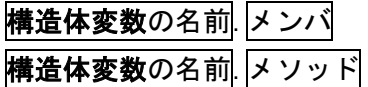

\*3.(ドット)を挟む必要があります。これは Builder のコンポーネントに 使われる->と意味的には同じです。

これで変数や関数を書いた場合と同じように扱われます。

では、実際に構造体を使ったプログラムを書いてみましょう。

1. 構造体の宣言(ヘッダーの class の上に書く)

```
struct Human{
int Age;
double Height;
double Weight;
```
2. 構造体変数の宣言(ヘッダーの private に書く) struct Human Student;

3. 実際の使用方法

};

Student.Age = 18; Label1- $>$ Caption = Student. Height; if(Student. Weight  $==...$ 

構造体の概念は、パソコンのフォルダのようなとらえ方をすると分かり やすいでしょう。基本的に大きなまとまりから順に表記していきます。

構造体のメンバとして配列を組み込むこともできます。(やり方は省略 します)また、構造体そのものを配列にすることもできます。

struct Human Student [10];

宣言や、使用方法は普通の型で配列を宣言した場合と同じです。

Student[0]. Age Student[1]. Height…

また構造体の中に構造体を入れることもできます。

struct School{

struct Human Student;

};